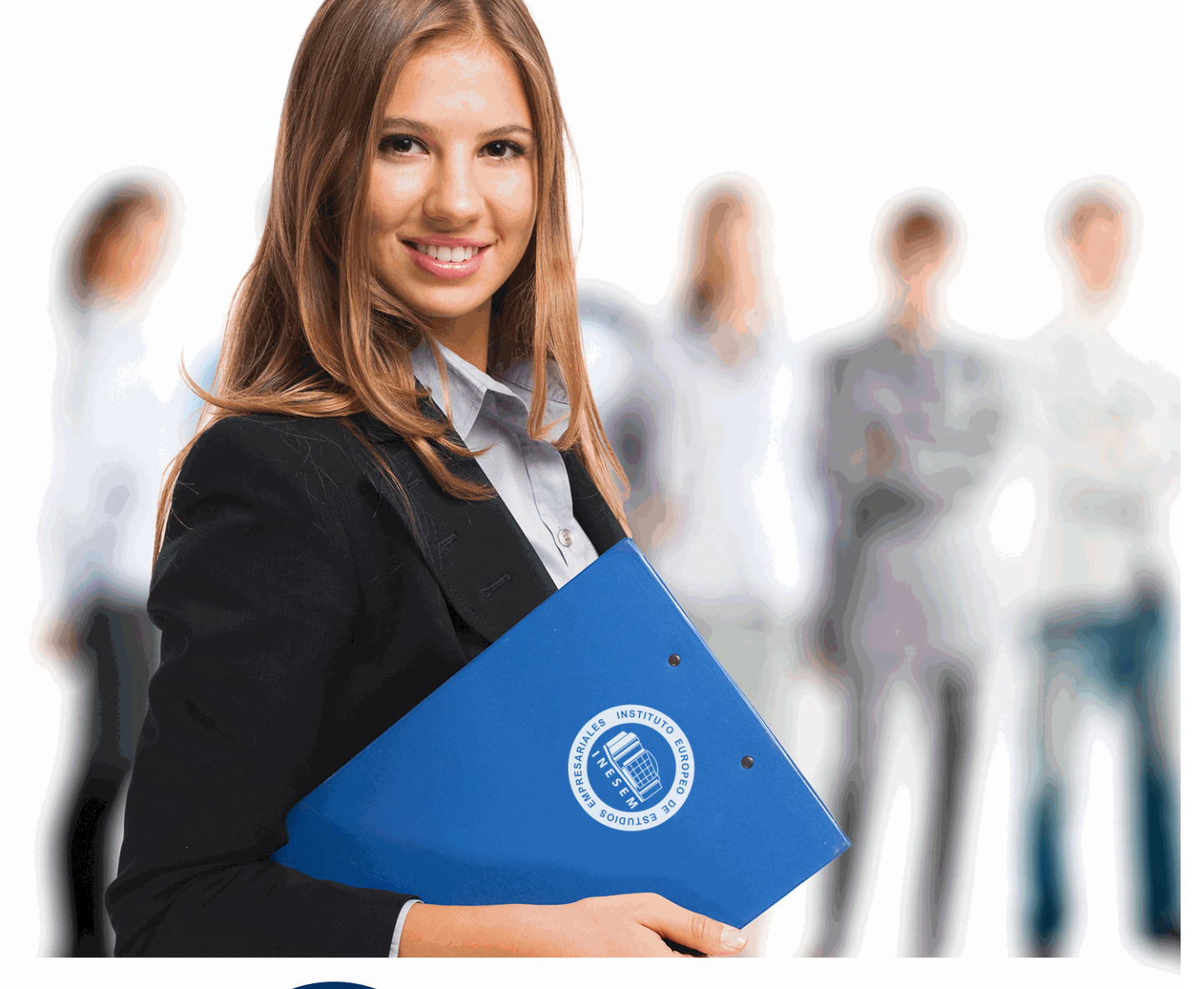

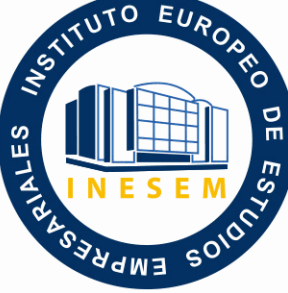

INESEM **BUSINESS SCHOOL** 

 *Postgrado en Medios y Recursos Tecnológicos Aplicados a la Formación*

+ Información Gratis

**titulación de formación continua bonificada expedida por el instituto europeo de estudios empresariales**

# *Postgrado en Medios y Recursos Tecnológicos Aplicados a la Formación*

*duración total:* 550 horas *horas teleformación:* 150 horas

*precio:*  $0 \in$ \*

*modalidad:* Online

\* hasta 100 % bonificable para trabajadores.

## *descripción*

 La inclusión de las TIC en la educación es un imperativo para todos los centros escolares, aulas de formación, etc. y constituye un reto para todos y todas los/as docentes tanto a nivel pedagógico como de gestión. No obstante, supone también una gran oportunidad no solo por ser una herramienta didáctica poderosa, sino también por su potencialidad para construir nuevas formas de comunicación y relación entre el alumnado y una nueva perspectiva de inclusión e igualdad en el aula. Además las redes sociales han propiciado un nuevo concepto de formación y relaciones públicas al que cada día acuden más profesionales, y cuyos resultados son sorprendentes. El presente Curso Online en Medios y Recursos Tecnológicos Aplicados a la Formación dotará al alumno de los conocimientos necesarios para poder aplicar los más recientes métodos existentes en relación a la formación.

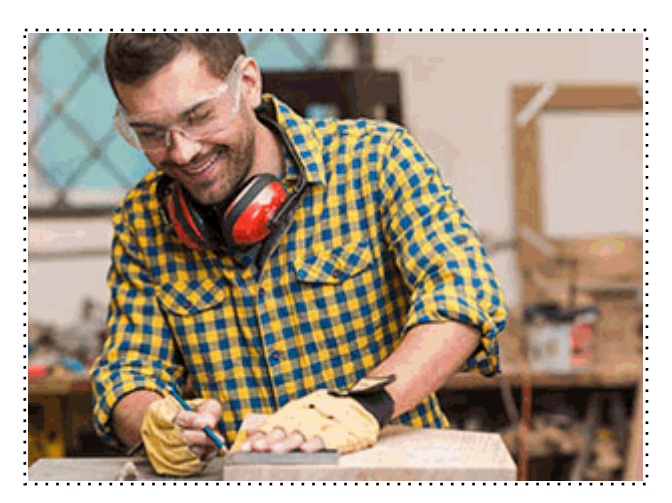

Todos aquellos trabajadores y profesionales en activo que deseen adquirir o perfeccionar sus conocimientos técnicos en este área.

## *objetivos*

- Analizar el fuerte impacto que las Tecnologías de la Información y las Comunicaciones (TIC) ejercen en el mundo educativo actual.

- Analizar las características que definen las buenas prácticas en el uso de las TIC así como los principales modelos de uso.

- Conocer las directrices sobre las competencias de los docentes relativas al conocimiento y uso de las TIC.

- Identificar los requisitos y recursos necesarios para la instalación y uso de las TIC en los centros educativos.

- Fomentar el interés por los recursos didácticos de las TIC en las distintas áreas del curriculum.
- Aprender a diseñar y utilizar la WebQuest como recurso didáctico.
- Familiarizarse con el entorno de aprendizaje virtual basado en Moodle.
- Administrar un aula virtual Moodle
- Crear espacios de trabajo virtual atractivos y dinámicos
- Aprender a utilizar las diferentes aplicaciones surgidas a partir de la Web 2.0.
- Aprender a darse de alta en las diferentes redes sociales y conocer las características de cada una de ellas.

- Describir las bases de la arquitectura de la participación en la Web 2.0.

- Conocer las principales ventajas y desventajas del uso de las Redes Sociales.

## *para qué te prepara*

 A través de éste Curso Online en Medios y Recursos Tecnológicos Aplicados a la Formación facilitaremos a los profesores la formación necesaria que les permita el empleo de las TIC e Internet como medios didácticos y además pondremos a disposición del profesorado materiales y recursos de la Red para desarrollar, adaptar y trabajar en el aula actividades curriculares de cada área.

+ Información Gratis

Colegios de Educación Infantil, Primaria y Secundaria sostenidos con Fondos Públicos o Privados. Orientadores en Centros Educativos.

Webmasters, Diseñadores Web, Programadores Web, Responsables de Marketing y Directivos de Portales Web que quieran ponerse al día de las últimas técnicas sobre Redes Sociales.

Una vez finalizado el curso, el alumno recibirá por parte de INESEM vía correo postal, la Titulación Oficial que acredita el haber superado con éxito todas las pruebas de conocimientos propuestas en el mismo.

Esta titulación incluirá el nombre del curso/máster, la duración del mismo, el nombre y DNI del alumno, el nivel de aprovechamiento que acredita que el alumno superó las pruebas propuestas, las firmas del profesor y Director del centro, y los sellos de la instituciones que avalan la formación recibida (Instituto Europeo de Estudios Empresariales).

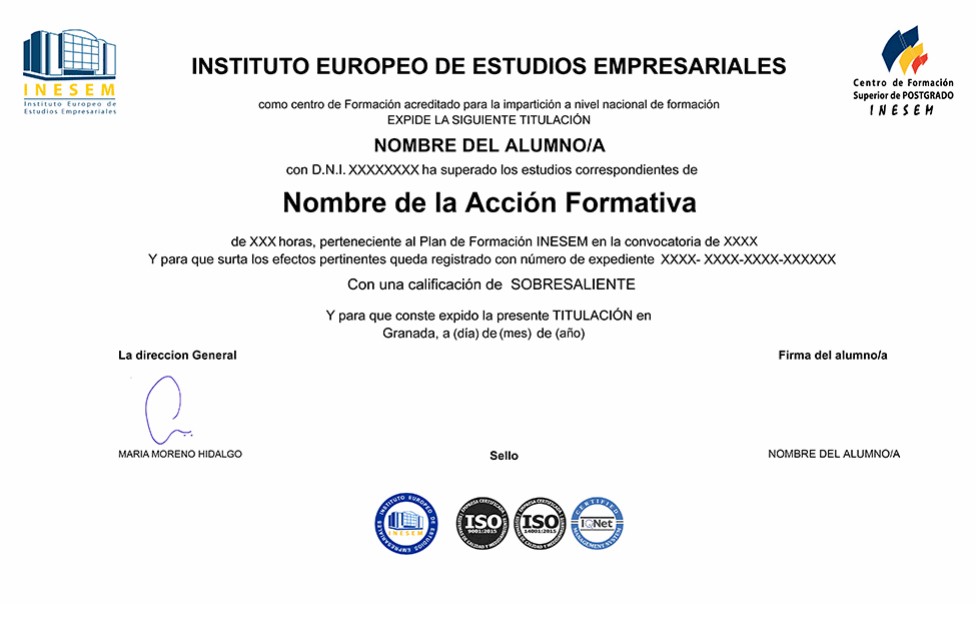

*forma de bonificación*

- Mediante descuento directo en el TC1, a cargo de los seguros sociales que la empresa paga cada mes a la Seguridad Social.

## *metodología*

El alumno comienza su andadura en INESEM a través del Campus Virtual. Con nuestra metodología de aprendizaje online, el alumno debe avanzar a lo largo de las unidades didácticas del itinerario formativo, así como realizar las actividades y autoevaluaciones correspondientes. Al final del itinerario, el alumno se encontrará con el examen final, debiendo contestar correctamente un mínimo del 75% de las cuestiones planteadas para poder obtener el título.

Nuestro equipo docente y un tutor especializado harán un seguimiento exhaustivo, evaluando todos los progresos del alumno así como estableciendo una línea abierta para la resolución de consultas.

El alumno dispone de un espacio donde gestionar todos sus trámites administrativos, la Secretaría Virtual, y de un lugar de encuentro, Comunidad INESEM, donde fomentar su proceso de aprendizaje que enriquecerá su desarrollo profesional.

*materiales didácticos*

- Manual teórico 'Redes Sociales'
- Manual teórico 'Instalación, Configuración, Gestión y Mantenimiento de Aulas Virtuales Moodle'
- Manual teórico 'Aplicación Didáctica de las TIC en las Aulas'

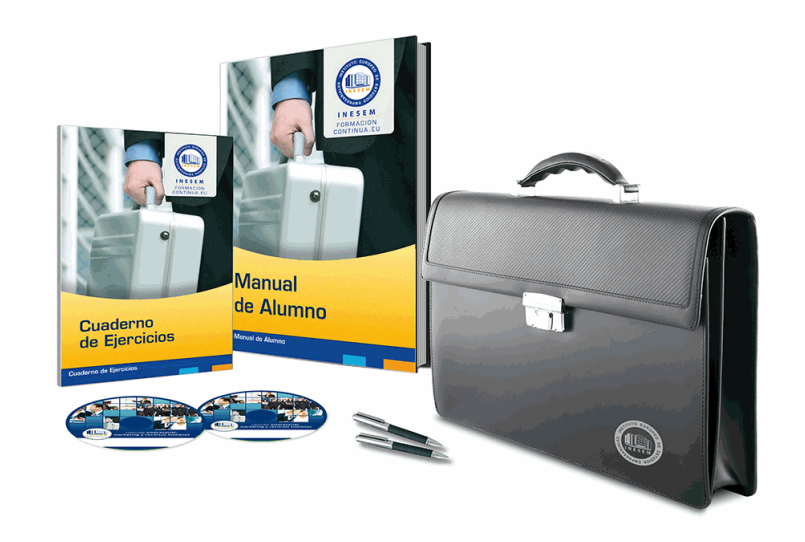

## *profesorado y servicio de tutorías*

Nuestro equipo docente estará a su disposición para resolver cualquier consulta o ampliación de contenido que pueda necesitar relacionado con el curso. Podrá ponerse en contacto con nosotros a través de la propia plataforma o Chat, Email o Teléfono, en el horario que aparece en un documento denominado "Guía del Alumno" entregado junto al resto de materiales de estudio. Contamos con una extensa plantilla de profesores especializados en las distintas áreas formativas, con una amplia experiencia en el ámbito docente.

El alumno podrá contactar con los profesores y formular todo tipo de dudas y consultas, así como solicitar información complementaria, fuentes bibliográficas y asesoramiento profesional. Podrá hacerlo de las siguientes formas:

- **Por e-mail**: El alumno podrá enviar sus dudas y consultas a cualquier hora y obtendrá respuesta en un plazo máximo de 48 horas.

- **Por teléfono**: Existe un horario para las tutorías telefónicas, dentro del cual el alumno podrá hablar directamente con su tutor.

- **A través del Campus Virtual**: El alumno/a puede contactar y enviar sus consultas a través del mismo, pudiendo tener acceso a Secretaría, agilizando cualquier proceso administrativo así como disponer de toda su documentación

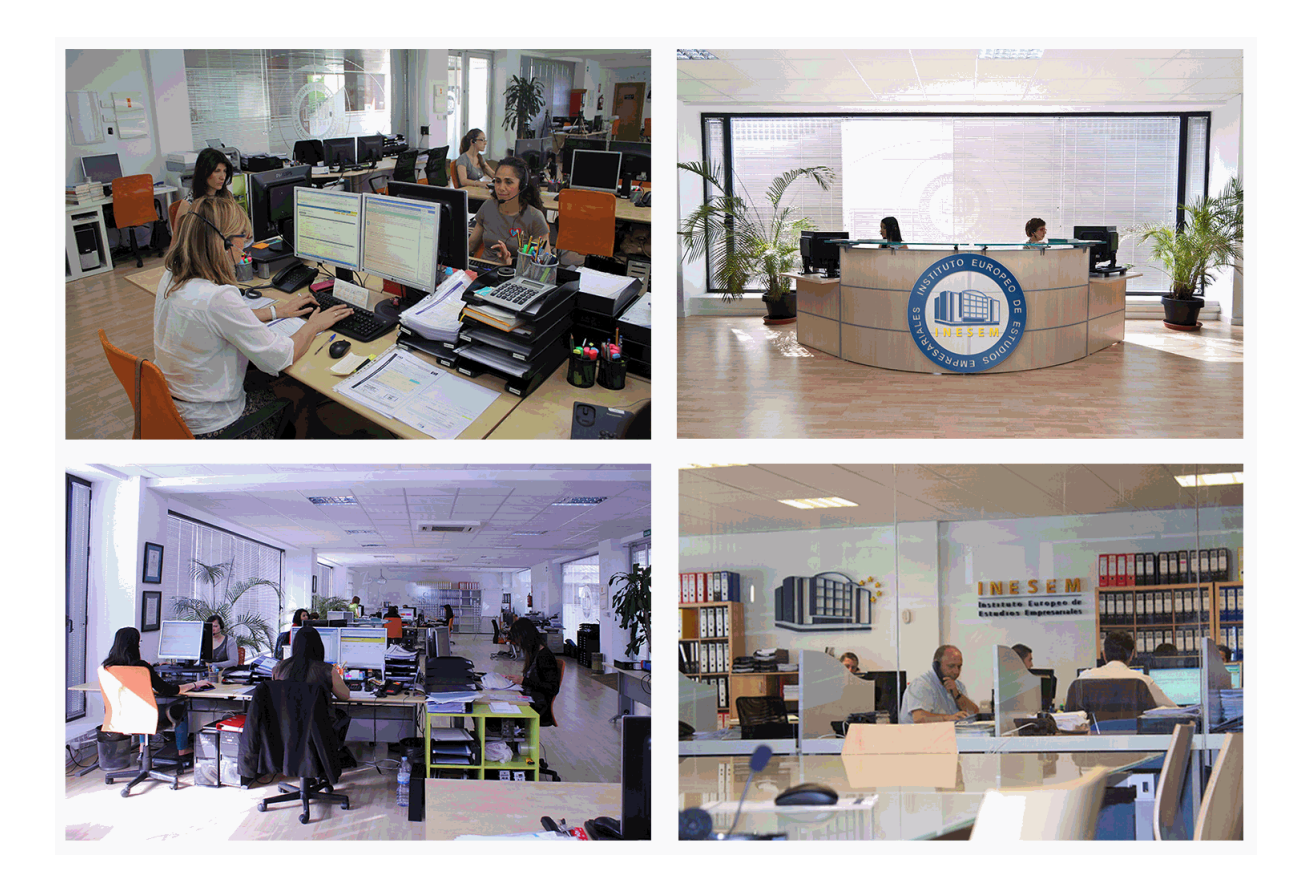

El alumno cuenta con un período máximo de tiempo para la finalización del curso, que dependerá de la misma duración del curso. Existe por tanto un calendario formativo con una fecha de inicio y una fecha de fin.

## *campus virtual online*

especialmente dirigido a los alumnos matriculados en cursos de modalidad online, el campus virtual de inesem ofrece contenidos multimedia de alta calidad y ejercicios interactivos.

## *comunidad*

servicio gratuito que permitirá al alumno formar parte de una extensa comunidad virtual que ya disfruta de múltiples ventajas: becas, descuentos y promociones en formación, viajes al extranjero para aprender idiomas...

## *revista digital*

el alumno podrá descargar artículos sobre e-learning, publicaciones sobre formación a distancia, artículos de opinión, noticias sobre convocatorias de oposiciones, concursos públicos de la administración, ferias sobre formación, etc.

### *secretaría*

Este sistema comunica al alumno directamente con nuestros asistentes, agilizando todo el proceso de matriculación, envío de documentación y solución de cualquier incidencia.

Además, a través de nuestro gestor documental, el alumno puede disponer de todos sus documentos, controlar las fechas de envío, finalización de sus acciones formativas y todo lo relacionado con la parte administrativa de sus cursos, teniendo la posibilidad de realizar un seguimiento personal de todos sus trámites con INESEM

# **MÓDULO 1. APLICACIÓN DE LAS TIC EN LA EDUCACIÓN**

## **UNIDAD DIDÁCTICA 1. LAS TIC Y EL MUNDO EDUCATIVO**

1.El impacto de las TICs en el mundo educativo

- 2.Funciones de las TIC en Educación
- 3.Niveles de Integración y Formas Básicas de Uso
- 4.Ventajas en Inconvenientes de las TIC
- 5.Decálogo de M.Área (2007) sobre uso didáctico de las TIC en el aula
- 6.Entornos Tecnológicos de E/A
- 7.Buenas Practicas en el uso de las TIC: Modelos de uso
- 8.Las editoriales de libros de Texto (y otras empresas) antes las TIC
- 9.Factores que inciden en la incorporación de Internet y las TIC en la Enseñanza

### **UNIDAD DIDÁCTICA 2. ESTÁNDARES DE LA UNESCO PARA LA FORMACIÓN DEL PROFESORADO EN EL USO DE LAS TICs**

- 1.Introducción a los Estándares de las UNESCO
- 2.Módulos UNESCO de competencia en TIC para docentes
- 3.Estándares de UNESCO de competencia en TIC para Docentes-Programa

### **UNIDAD DIDÁCTICA 3. INTEGRACIÓN DE LAS TIC EN LOS CENTROS EDUCATIVOS. REQUISITOS, RECURSOS**

### **Y MODALIDADES**

- 1.Integración de las TIC en los Centros Educativos.
- 2.¿Dónde?
- 3.¿Cuántos?
- 4.¿Cuáles?
- 5.Conectividad
- 6.Acceso a Internet
- 7.Contenidos Digitales (Software y Recursos Internet)

### **UNIDAD DIDÁCTICA 4. LA INTEGRACIÓN DE LAS TICS EN LAS ÁREAS DEL CURRICULUM**

- 1.TIC en el aula de Educación Secundaria
- 2.La integración de las TIC en Matemáticas
- 3.La integración de las TIC en Ciencias Naturales
- 4.Comprensión de lectora en Internet
- 5.Integración de las TIC en Ciencias Sociales
- 6.La integración de las TIC en competencias ciudadanas
- 7.TIC en el aula de Idiomas
- 8.Las TIC en Lengua y Literatura
- 9.TIC en el aula de Educación Infantil
- 10.Ejemplo de integración TIC en las actividades de las Áreas de Primaria

### **UNIDAD DIDÁCTICA 5. LAS WEBQUEST**

- 1.Definición
- 2.El origen de las WebQuest
- 3.Ejemplos y tipos de webquest
- 4.¿Por qué WebQuest?
- 5.Cómo diseñas una WebQuest
- 6.Evaluación de WebQuest
- 7.Conclusión: las aportaciones de las WebQuests

### **UNIDAD DIDÁCTICA 6. NUEVAS TECNOLOGÍAS PARA LA ATENCIÓN EDUCATIVA AL ALUMNADO CON NECESIDADES EDUCATIVAS ESPECIALES**

- 1.Nuevas tecnologías orientadas a las necesidades educativas especiales
- 2.Algunos conceptos de educación especial
- + Información Gratis

3.TIC y Educación Especial

4.Adaptación de los materiales multimedia a las NEE

5.Ejemplo de algunas aplicaciones para mejorar la accesibilidad

# **MÓDULO 2. INSTALACIÓN, CONFIGURACIÓN, GESTIÓN Y MANTENIMIENTO DE AULAS VIRTUALES MOODLE**

## **UNIDAD DIDÁCTICA 1. INTRODUCCIÓN A MOODLE**

1.¿Qué es Moodle?

- 2.Características Principales de Moodle como Plataforma Elearning
- 3.Módulos Principales de Moodle
	- 1.- Módulo de Tareas
	- 2.- Módulo de Consulta
	- 3.- Módulo Foro
	- 4.- Módulo Diario
	- 5.- Módulo Cuestionario
	- 6.- Módulo Recurso
	- 7.- Módulo Encuesta
	- 8.- Módulo Indeshac
	- 9.- Módulo WebQuest-SCORM
	- 10.- Modulo Base de datos
	- 11.- Módulo Glosario
	- 12.- Módulo SCORM
	- 13.- Módulo Wiki
	- 14.- Módulo Calendario
- 4.Ventajas de Moodle
- 5.La Comunidad Moodle

### **UNIDAD DIDÁCTICA 2. INSTALAR MOODLE EN LOCAL**

- 1.Pasos previos y descarga de las herramientas
- 2.Instalación de Xampp y Moodle
	- 1.- Instalación de Xampp
	- 2.- Instalación de Moodle

### **UNIDAD DIDÁCTICA 3. ESTRUCTURA Y ORGANIZACIÓN DEL ENTORNO DE ADMINISTRACIÓN DE MOODLE**

- 1.La Interfaz de Moodle
	- 1.- Cabecera
	- 2.- Columnas central izquierda y derecha
- 2.Modo Edición
- 3.Configuración del Curso
- 4.Idioma
- 5.Administrar módulos, bloques y filtros
	- 1.- Módulos
	- 2.- Módulos de actividad
	- 3.- Filtros

6.Cambiar nuestra contraseña

### **UNIDAD DIDÁCTICA 4. CONFIGURACIÓN Y PERSONALIZACIÓN DE LA APARIENCIA DE MOODLE**

1.Configuración de la Apariencia Gráfica de Moodle: temas

1.- Ajustes de Temas

- 2.Configuración de la Apariencia Gráfica de Moodle
	- 1.- Icono
	- 2.- Iconos de Archivos
- 3.Configuración de la Portada/Página Inicial de Moodle

## **UNIDAD DIDÁCTICA 5. CREACIÓN Y CONFIGURACIÓN DE CURSOS CON MOODLE**

+ Información Gratis

1.Gestión de Categorías y Subcategorías

- 1.- Crear Subcategorías
- 2.Configuración de los Bloques de Cursos
- 3.Matricular Usuarios
	- 1.- La lista de participantes: Vista como Profesor
	- 2.- Crear Usuarios
	- 3.- Matricular Usuarios en Curso
- 4.Gestión de Grupos y Subgrupos
- 5.Roles
	- 1.- Definir Roles
	- 2.- Roles definidos por defecto
	- 3.- Asignar roles en cursos

### **UNIDAD DIDÁCTICA 6. PREPARACIÓN DE ARCHIVOS PARA SU INTEGRACIÓN EN MOODLE**

- 1.Preparar imágenes
- 1.- ¿JPG O GIF?
- 2.Cargar imágenes
	- 1.- Cargar varias imágenes
- 3.Preparar audio
	- 1.- Audacity
	- 2.- Espacio de trabajo
	- 3.- Formatos de archivo
	- 4.- Compatibilidad con MP3
- 4.Subir Audio
- 5.Preparar Vídeos
	- 1.- Windows Movie Marker
- 6.Insertar videos
	- 1.- Insertar videos desde Moodle
	- 2.- Insertando videos de Youtube

## **UNIDAD DIDÁCTICA 7. EDITOR HTML Y RECURSOS PARA LA CREACIÓN DE CONTENIDOS DIDÁCTICOS EN**

### **MOODLE**

- 1.Editor HTML
	- 1.- Propiedades del editor
- 2.Página
- 3.Paquete de contenidos IMS
	- 1.- Crear paquetes de contenido IMS
- 4.URL
- 5.Carpeta
- 6.Etiqueta

### **UNIDAD DIDÁCTICA 8. LECCIONES Y CUESTIONARIOS**

- 1.Estructura de una lección
- 2.Crear y configurar una lección
- 3.Gestionar una lección
- 4.Creación y configuración de un cuestionario
- 5.Añadir preguntas al cuestionario
	- 1.- Importar/exportar

### **UNIDAD DIDÁCTICA 9. CREACIÓN Y GESTIÓN DE GLOSARIOS Y TAREAS EN MOODLE**

- 1.Crear un glosario
	- 1.- Creación de un glosario
- 2.Gestionar un glosario
- 3.Tareas
	- 1.- Tipos de tareas
- + Información Gratis

4.Gestión y revisión de una tarea

### **UNIDAD DIDÁCTICA 10. CREACIÓN Y GESTIÓN DE FOROS Y TALLERES**

1.Foros

2.Crear un foro

1.- Tipos de foros

3.Gestionar un foro

4.Talleres

5.Crear un taller

6.Gestionar un taller

### **UNIDAD DIDÁCTICA 11. CORREOS Y WIKIS**

1.Correo

1.- Correo electrónico

2.Mensajería Instantánea

3.Crear Wikis

4.Gestión de Wikis

### **UNIDAD DIDÁCTICA 12. GESTIÓN Y UTILIZACIÓN DE LOS MÓDULOS DE COMUNICACIÓN**

1.Crear un chat

2.Gestionar un chat

3.Consultas

4.Encuestas

#### **UNIDAD DIDÁCTICA 13. CALENDARIO Y EVENTOS**

1.Calendario

1.- ¿Por qué usamos el calendario?

2.- Configurar el calendario

2.Eventos

1.- Agregar eventos

3.Interface calendario

1.- Eventos próximos

4.Exportar un calendario

### **UNIDAD DIDÁCTICA 14. PANEL DE ADMINISTRACIÓN DE MOODLE**

1.Gestión de usuarios

2.Altas y bajas de usuarios

1.- Desmatricular a un alumno

2.- Altas y bajas de profesores

3.- Dar de baja un usuario de Moodle

3.Revisión, evaluación y calificaciones

1.- Informe de actividades

2.- Libro de calificaciones

4.Copias de seguridad

### **UNIDAD DIDÁCTICA 15. COPIA DE SEGURIDAD DE NUESTRO SITIO**

1.Realizar copia de seguridad

1.- Realizar copia de archivos.

2.- Realizar copia de base de datos.

# **MÓDULO 3. REDES SOCIALES EN EDUCACIÓN**

## **UNIDAD DIDÁCTICA 1. EXPERTO EN TECNOLOGÍAS DE LA WEB 2.0**

1.Origen de la Web 2.0

2.Principales características de la Web 2.0

3.Aplicaciones de la Web 2.0. Principios constitutivos

4.Ventajas de la Web 2.0

5.Nuevas tendencias: la Web 3.0

## **UNIDAD DIDÁCTICA 2. EXPERTO EN APLICACIONES WEB 2.0**

- 1.Introducción
- 2.Blogs, webs, wikis
- 3.Marcadores sociales
- 4.Aplicaciones en línea
- 5.Servicios de alojamiento: fotografías, vídeos y audio
- 6.Evolución del perfil de usuario: usuarios 2.0

### **UNIDAD DIDÁCTICA 3. REDES SOCIALES Y WEB 2.0**

- 1.Medios sociales
- 2.Redes sociales
- 3.Blogs
- 4.Microblogging
- 5.Wikis
- 6.Podcast
- 7.Plataformas de vídeo
- 8.Plataformas de fotografía

## **UNIDAD DIDÁCTICA 4. APLICACIÓN DE LAS REDES SOCIALES**

- 1.Historia de las redes sociales
- 2.Definición de las redes sociales
- 3.Diccionario básico de las redes sociales
- 4.Servicios de redes sociales
- 5.Importancia e impacto social de las redes sociales
- 6.Profesiones de las redes sociales
- 7.Ventajas y desventajas de las redes sociales

## **UNIDAD DIDÁCTICA 5. CLASIFICACIÓN DE LAS REDES SOCIALES**

- 1.Redes sociales generales
- 2.Redes sociales especializadas

## **UNIDAD DIDÁCTICA 6. MOBILE SOCIAL MEDIA: LOS SMARTPHONES**

- 1.Los smartphones
- 2.El potencial del móvil para las redes sociales
- 3.Ejemplo de aplicaciones móviles para conectarse a redes sociales
- 4.Del Social Media al Social Media Móvil

## **UNIDAD DIDÁCTICA 7. USO RESPONSABLE DE LAS REDES SOCIALES**

- 1.Introducción al uso responsable de las redes sociales
- 2.Aspectos a tener en cuenta ante una conexión en red
- 3.Menores e incapaces en las redes sociales

## **UNIDAD DIDÁCTICA 8. ASPECTOS LEGALES EN REDES SOCIALES**

- 1.Servicios en las Redes Sociales
- 2.Protección de Datos de Carácter Personal
- 3.Protección de la Privacidad, Honor, Intimidad y Propia Imagen
- 4.Protección de la Propiedad Intelectual
- 5.Protección de los consumidores y usuarios
- 6.Delitos en las redes sociales

### **UNIDAD DIDÁCTICA 9. FACTORES EN SOCIAL MEDIA**

- 1.Qué factores medir en Social Media para conocer su eficacia
- 2.Técnicas para Medir las Conversiones en los Social Media
- 3.Cómo crear un Social Media Plan para tu Negocio
- 4.Cómo usar el Social Media Marketing para incrementar las ventas
- 5.Las 5 estrategias en Social Media usadas por grandes empresas para aumentar sus ventas
- 6.Aprende a medir en términos cuantificables el ROI de una estrategia de Social Media
- 7.Aprende a medir el ROI en tus campañas de Email Marketing

+ Información Gratis

**www.formacioncontinua.eu información y matrículas: 958 050 240 fax: 958 050 245**